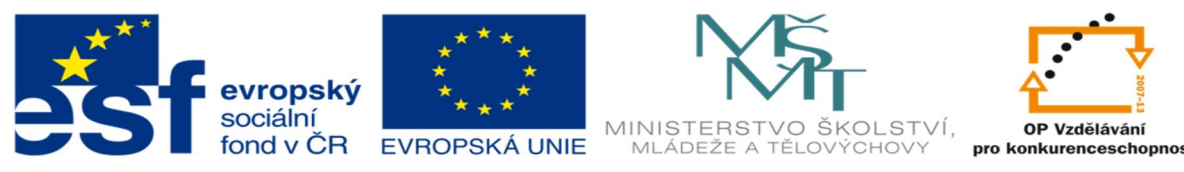

INVESTICE DO ROZVOJE VZDĚLÁVÁNÍ

# **DUM 20 téma: Formátování rozsáhlého dokumentu**

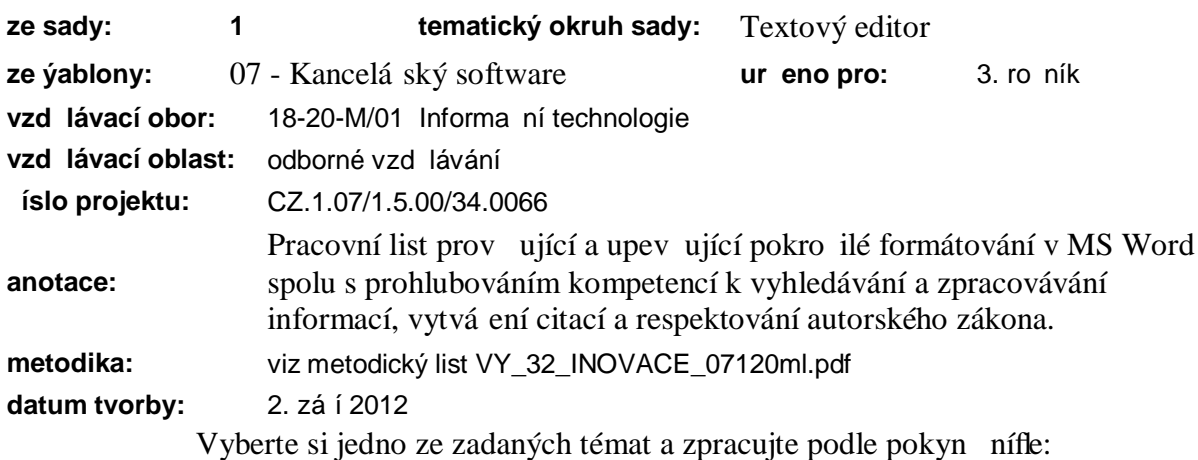

## **1. Po íta a zobrazitelnost ísel v po íta i**

- historický vývoj první po íta,
- von Neumann v, Harvardský model, dne-ní PC
- teoretická základna ó Booleova algebra
- aritmetické operace, jednotlivé generace výpo etní techniky

# **2. SW, data a algoritmizace**

- formáty dat, jejich konverze
- algoritmizace úloh (základní pravidla, p ipravit algoritmus dle zadání)
- typy softwaru

# **3. Zajišt ní tiskových služeb**

- jednotlivé principy tisku
- · porovnání kvality a efektivity tisku (ekonomické hledisko)
- sí ová tiskárna (kdy, respektive za jakých podmínek je efektivn j-í a ekonomi t j-í zavedení sí ové tiskárny)

# **4. Základní komponenty po íta e**

- · základní popis jednotlivých komponent a princip innosti jednotlivých komponent
- vnit ní pam ti (cache, RAM, ROM ..)

# **5. Multimedia**

- zpracování analogového a digitálního signálu v PC
- · barvy v po íta i, zobrazitelnost
- · obrazové a zvukové informace v digitální podob (kódování)

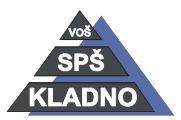

Autorem materiálu a v-ech jeho ástí, není-li uvedeno jinak, je Kate ina Raichová.

Materiál je publikován pod licencí Creative Commons

• komprimace dat

## **6. Opera ní systémy**

- · rozd lení OS
- · volba vhodného opera ního systému
- základní pofladavky na OS

#### **7. Zobrazovací za ízení**

monitory, LCD, plazmové obrazovky

#### **8. Varianty a podmínky zajišt ní softwaru**

- licence
- freeware
- nákup
- on-line aplikace

#### **9. Zajišt ní správy ICT**

- outsourcing
- porovnání externího a interního správce (výhody, nevýhody, ekonomická hlediska, za jakých podmínek se vyplatí mít vlastního správce)
- innosti správce (pracovní nápl)
- podpora uffivatel

#### **10. P íprava a zpracování materiál na PC**

Textové editory:

- · typy (RTF, PDF, TXT,ODT,DOC)
- rozdíly v pouflití jednotlivých typ
- · rozdíl mezi editorem a psacím strojem
- · druhy písma, bod, ez písma, velikost
- · typografické zásady
- · typy dokument vytvo ených v MS Word
- · organiza ní diagramy
- hromadná korespondence (vyuflití, slou ení dat, propojení s databází)
- · makra

#### **11. Uchování dat a vn jší pam ti**

- · dlouhodobé uchování dat a zálohování
- vn  $\neq$  pam ti po íta e ó pevný disk, CD a DVD, FD, pam typu flash

#### **12. Internet**

- internet ó teorie internetu, vznik, technické zabezpe ení, domény, informace, metainformace, d v ryhodnost zdroje, autorská práva
- programové prost edky pro komunikaci (internet, intranet, elektronická po-ta, elektronické konference)
- · technické zabezpe ení elektronické komunikace
- protokoly
- · ochrana dat

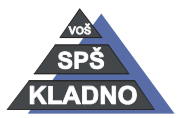

Autorem materiálu a v-ech jeho ástí, není-li uvedeno jinak, je Kate ina Raichová. Materiál je publikován pod licencí Creative Commons  $\bigcirc$   $\bigcirc$   $\bigcirc$ 

VY\_32\_INOVACE\_20dum\_ - **strana 3**

**Pokyny k vypracování**: Pro vámi zvolené téma vyhledejte informace a zpracujte. V informace v textu vfldy spojte odkazem na pouflitý zdroj informací.

#### **Nastavení dokumentu:**

**okraje stránky:** zleva 3 cm, zprava 2,5 cm, naho e a dole 2,5 cm, záhlaví a zápatí 1,25 cm

**Úvodní ást** (stránky se ne íslují):

- 1. list titulní strana v záhlaví obsahuje plný název -koly (v-echna velká písmena, Times New Roman 20 b, zarovnání na st ed), ve šzlatém st eduõ bude název vybraného tématu (Times New Roman 32 b, zarovnání na st ed, mezera za 36b), pod názvem práce bude napsáno Seminární práce (Times New Roman 26 b,zarovnání na st ed, mezera za 60 b). Dal-í ádek bude zarovnán vlevo a bude obsahovat jméno a p íjmení (Times New Roman 12 b, mezera za 18 b). Pod jménem a p íjmení bude datum tvorby seminární práce (Times New Roman 12 b)
- 2. list *OBSAH* (vygenerovaný obsah)

**Vlastní práce** (rozsah cca 5 - 10 stran v etn obrázk , tabulek a schémat, stránky se íslují od ísla 1)

Text roz le te na kapitoly a podkapitoly do 3. úrovn . Hlavní kapitoly za ínají vždy na nové stránce, v desetinném t íd ní mají jednociferné íslo, za kterým je te ka, jejich název se pí-e tu ným písmem (Arial 16b, B, mezera za odstavcem 12b; p . **1. Kapitola**). Názvy podkapitol druhé úrovn (s dvojciferným íslem) se pí-í tu ným písmem (Arial 14b, B, mezera za odstavcem 12b a p ed 18 b; p . **1.1 Kapitola**). Názvy podkapitol t etí úrovn (s trojciferným íslem) se pí-í tu ným písmem (Arial 12b, B, mezera za odstavcem 10 b a p ed 12 b; p . **1.1.1 Kapitola**). Krom ísel hlavních kapitol se ísla podkapitol v-ech úrovní uvád jí bez te ky za poslední íslicí. Poslední kapitolu bude tvo it literatura /pouflité zdroje, kterou bude tvo it íslovaný seznam odpovídající cita ní norm .

Texty budou mít odsazení prvního ádku tak, aby bylo první písmeno zarovnáno s názvem kapitoly. Nadpis kafldé nifl-í úrovn je odsazen zleva o 0,7 cm. Je t eba tedy vytvo it styly pro texty jednotlivých úrovní a p ípadn i seznamy v jednotlivých úrovních. Texty budou psány písmem Times New Roman 12 b, ádkování 1,5, mezera za 6 b, zarovnání do bloku.

Autorem materiálu a v-ech jeho ástí, není-li uvedeno jinak, je Kate ina Raichová. Materiál je publikován pod licencí Creative Commons  $\bigcirc$   $\bigcirc$   $\bigcirc$ 

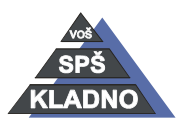

#### VY\_32\_INOVACE\_20dum\_ - **strana 4**

Obrázky, tabulky a schémata se íslují p esn v po adí, v jakém se na n v textu objevují odkazy, a to pr b fln ve v-ech kapitolách práce. Umís ují se p ednostn p ímo na p íslu-né místo, kde se o nich poprvé hovo í. Odkazy v textu se uvád jí formou: (Obr. 1), (Tab. I) a (Schéma 1). Obrázky se íslují arabsky a musejí být opat eny názvem a legendou umíst nou pod obrázkem. Tabulky se íslují ímsky s názvem a legendou uvedenou nad tabulkou. Názvy a legendy obrázk a tabulek musí být dostate n informativní, aby tená pochopil základní smysl i bez hledání v textu. Název sloupc a ádk tabulek se pí-e s prvním písmenem velkým. V práci nemohou být stejné názvy pro r zné tabulky a obrázky. Schémata se íslují arabsky a legenda se neuvádí. Na kafldou tabulku, obrázek i schéma musí být v textu odkaz.

Poznámky se umís ují na konec stránky pod arou zasahující do poloviny  $\div$ ky textu a jsou na za átku opat eny hv zdi kou v exponentu;  $pi$ –í se v ádkování 1. Místo v textu, kam poznámka pat í, je rovní flopat eno hv zdi kou v exponentu. Je-li nezbytné uvést na jedné stránce více poznámek, ozna ují se postupn dv ma hv zdi kami atd.

Seznam pouflité literatury : pouflité zdroje uvádíte podle normy nap.

Cihelková E.: Sv tová ekonomika. Praha, ETC Publishing, 1997.

Chromá D.:Podniková ekonomika 2. Praha, Fortuna 1996.

Citace lze uvád t i podle SN 010197 i jiným zavedeným zp sobem, vfldy ale jednotn v celé práci a po dohod s vedoucím projektu.

Ke tvorb citací je nejvhodn j-í pouflít generátor citací dostupný z www.citace.com a vygenerovanou citaci do práce zkopírovat.

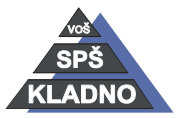

# **Zdroje:**

Archiv autora

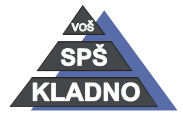

Autorem materiálu a v-ech jeho ástí, není-li uvedeno jinak, je <Jméno autora>.

Materiál je publikován pod licencí Creative Commons